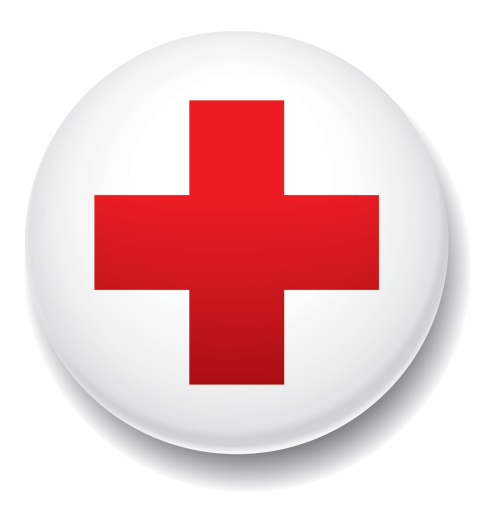

# American Red Cross Blood Donation Record Database for

BRIAN HENDERSON

# Table of Contents

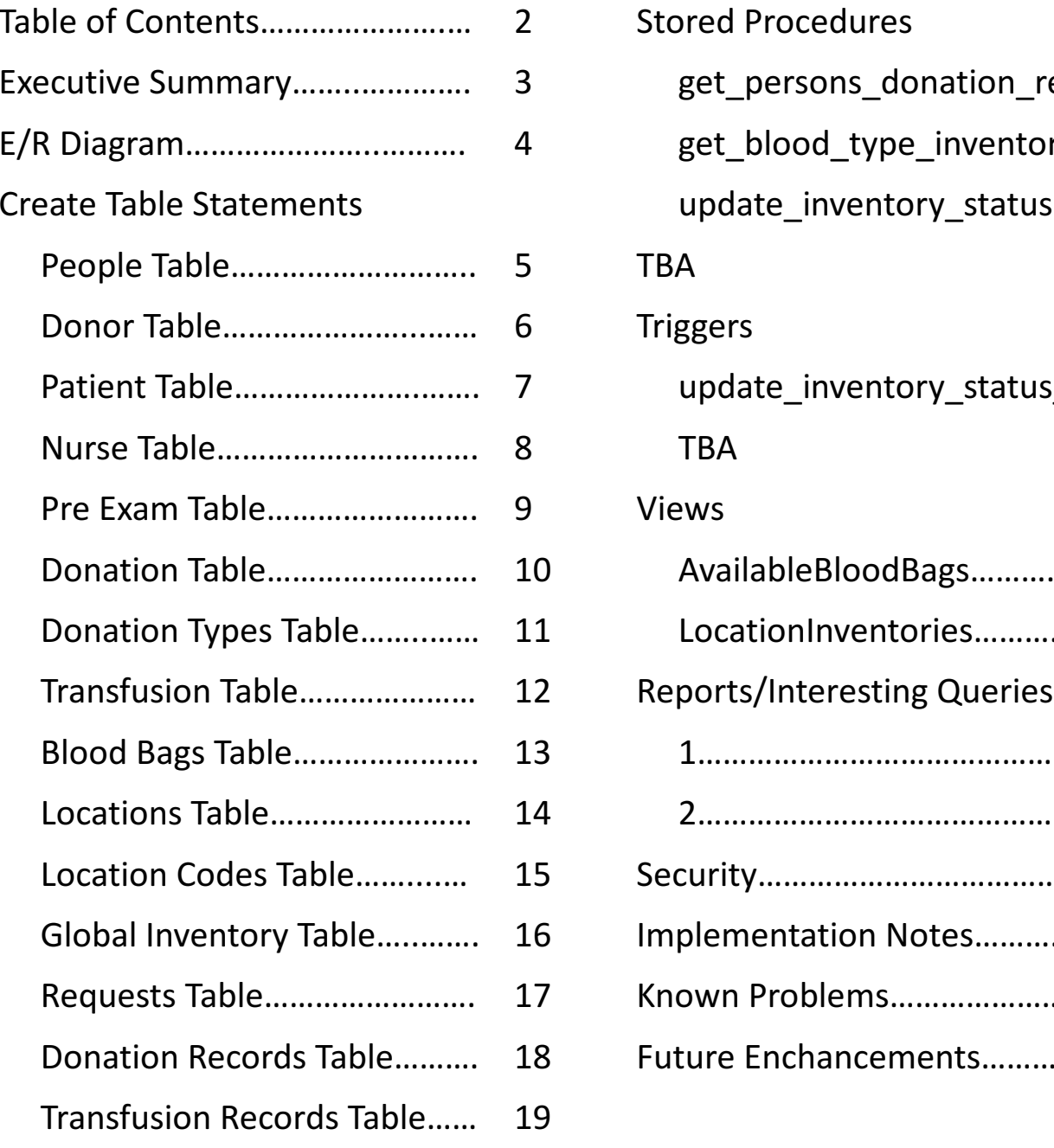

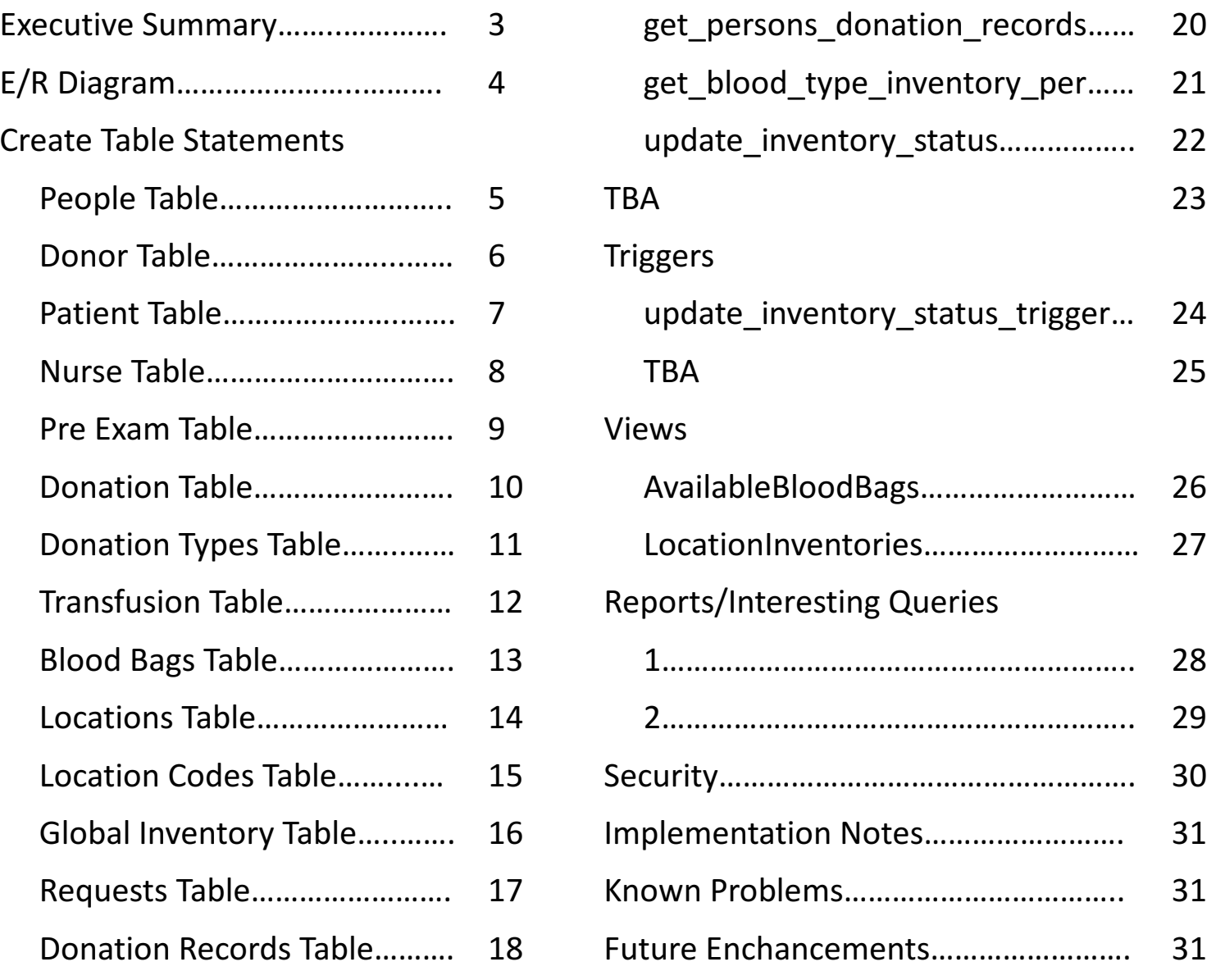

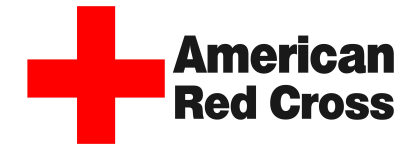

## *Executive Summary*

This document outlines the design of a database to hold all the data for the American Red Cross in regards to their blood donation division. The American Red Cross is the leading blood donation organization in the world. Distributing to about 2,600 hospitals and healthcare facilities in the United States alone, the American Red Cross collects and processes roughly 40% of the nation's blood supply. The design of this database is to show the framework for the amount of data that the American Red Cross comes across, as well as to serve as a historical reference. This database holds all the information required for each donation/transfusion, including the required pre-exam, a global inventory to show the inventory stocks across all locations, which can also be queried to narrow down to the specific location. The data implemented into this database is fictional, with some exceptions. All persons, pre-exams, records, and some locations are fictional. This database is designed to hold large scale data. The ultimate objective is to design a database that is not only fully functional, but also fully normalized in third normal form that can help serve the American Red Cross for their blood donation records.

# E/R DIAGRAM

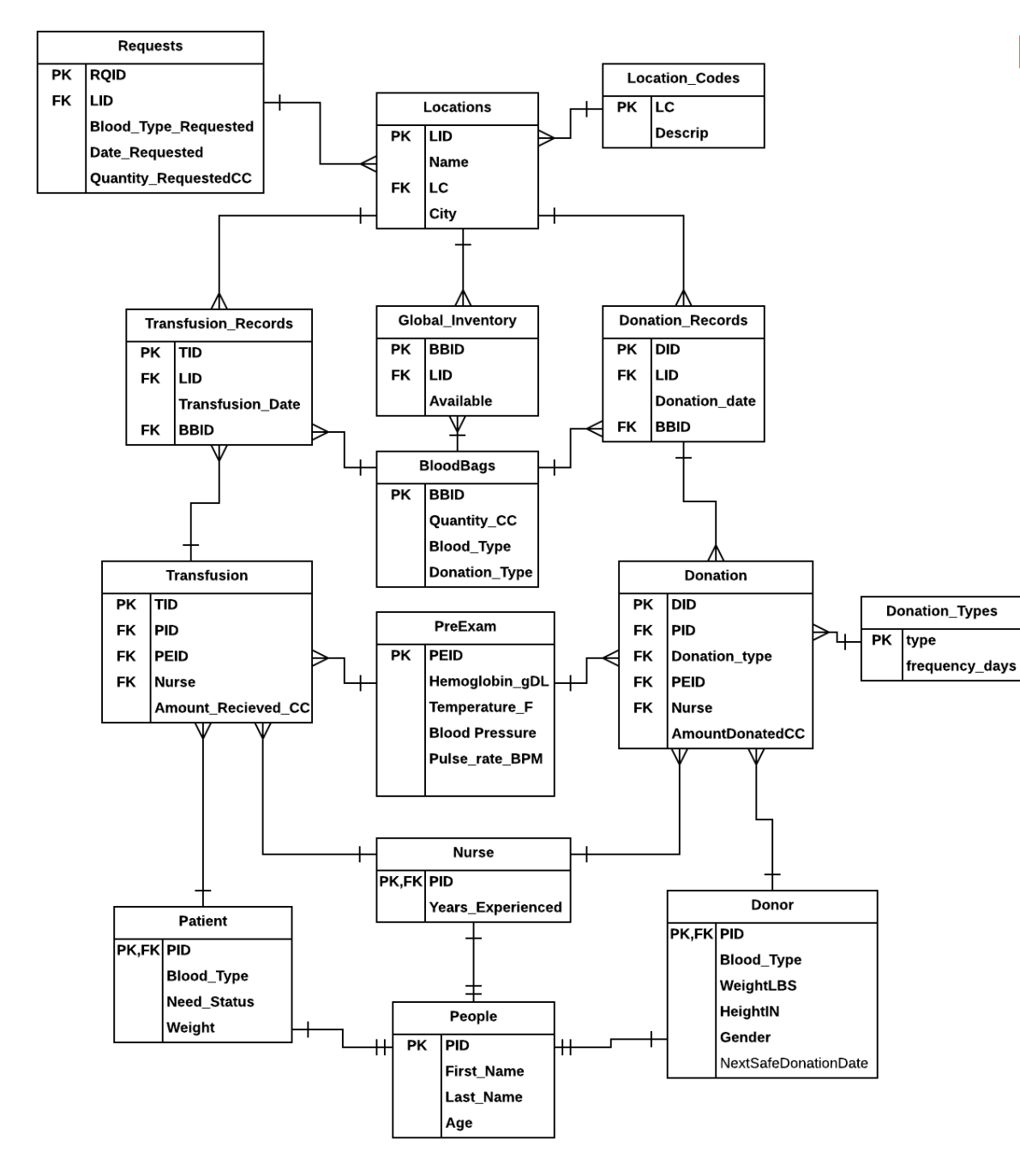

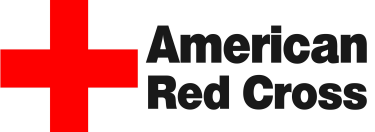

### *Persons* Table

The people table contains all the people and their common attributes. There are three subtypes for the people table: patient, donor, and nurse.

```
CREATE TABLE persons
     pid char(8) not null unique,
     first name text not null,
     last name text not null,
     age integer not null,
  primary key(pid)
);
```
Functional Dependencies

 $Pid \rightarrow$  first\_name, last\_name, age

#### | last\_name | age pid first name character text text integer  $p1$ John Centra p<sub>2</sub> Parker Anne p3 Fowler Ryan  $D<sub>4</sub>$ Cruz Peter  $D<sub>5</sub>$ Stephanie Collins p6 Harry **Bryant**  $D<sub>7</sub>$ Bond James p8 David King p9 Thomas Tank  $p10$ Jessica Roberts

Porter

Murphy

McDerm...

Ruggiero

Taylor

Miller

Powers

McFelice

Bowerman

Wilson

Globe

Sample Data

Carol

Emily

Matthew

Joseph

Hannah

Caroline

Pattricia

Mickey

Anne

Emily

Bill

 $p11$ 

 $p12$ 

 $p13$ 

 $p14$ 

 $p15$ 

p16

 $p17$ 

p18

p19

p20

 $p21$ 

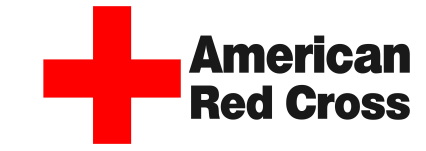

23 42

 $32<sup>1</sup>$ 

21

46

62

40

34

24

42 62

21

37

19

17 48

38

40

39

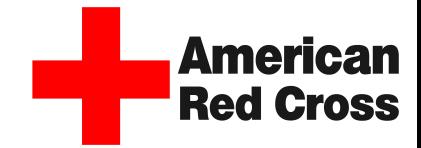

The donor table contains the information required to be a donor. Blood and Platelet donors must be 110lbs and 17 years of age. Plasma donors have other requirements.

```
CREATE TABLE donor ( 
      pid char(8) not null references persons(pid), 
      blood type char(3) not null,
      weightLBS integer not null,
      heightIN integer not null,
      gender char(1) not null,
      nextSafeDonation DATE,
  CONSTRAINT check gender CHECK (gender = 'M' OR gender = 'F'),
  primary key(pid)
);
Functional Dependencies
```
 $Pid \rightarrow$  blood\_type, weightLBS, heightIN, gender

#### **Constraints**

check\_gender  $\rightarrow$  Checks gender input is 'M' or 'F'

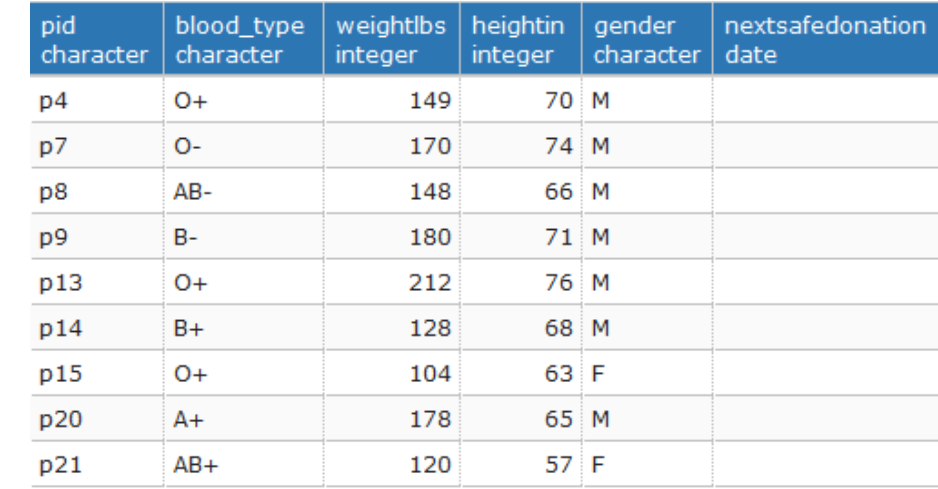

### *Patient* Table

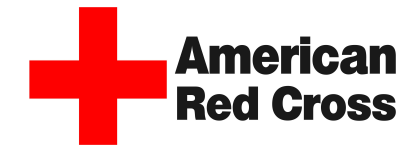

The patient table contains all the patients and their information required before a blood transfusion. The *need status* field indicates whether their require blood on a high priority or a low priority.

```
CREATE TABLE patient ( 
      pid char(8) not null references persons(pid), 
      blood type char(3) not null,
      need status text not null,
      weightLBS integer not null,
  CONSTRAINT check status CHECK (need status = 'high' OR need status = 'low'),
  primary key(pid)
);
```
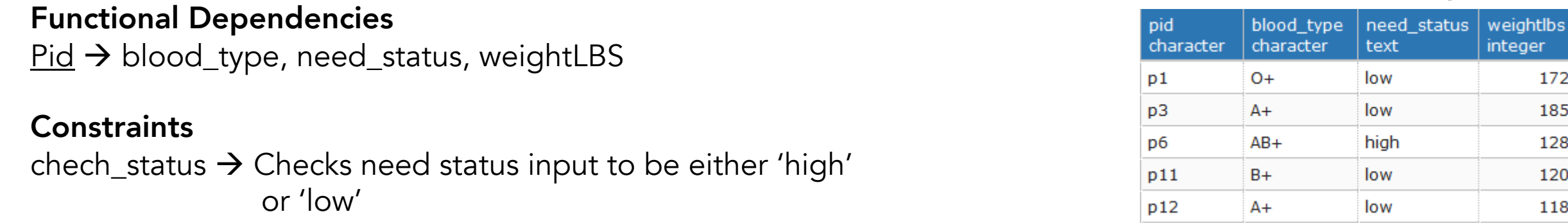

### *Nurse* Table

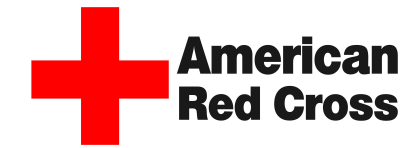

The nurse table contains all the nurses, with the years of experience they have.

```
CREATE TABLE nurse ( 
      pid char(8) not null references persons(pid),
      years_experienced integer not null,
  primary key(pid)
);
```
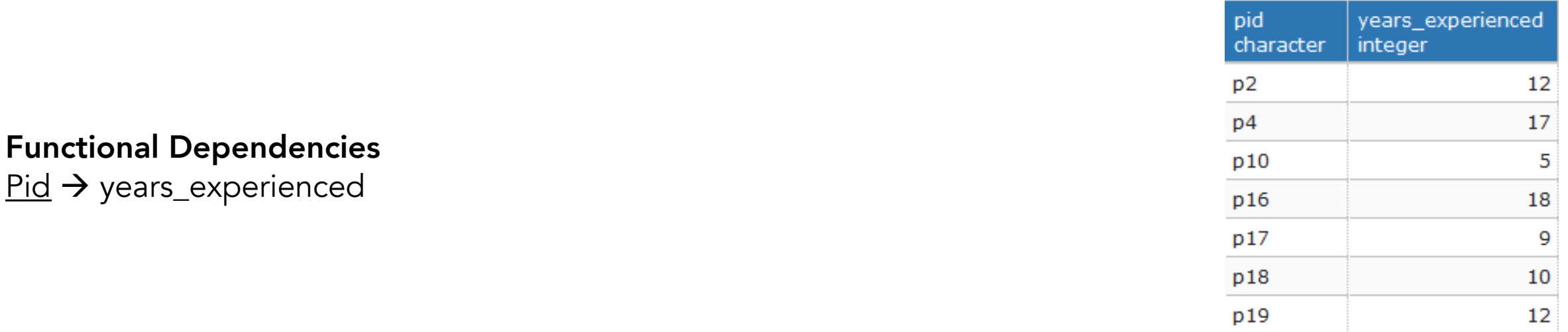

### *Pre Exam* Table

The pre\_exam table contains the respective information about a donor before a donation, as well as a patient before a transfusion.

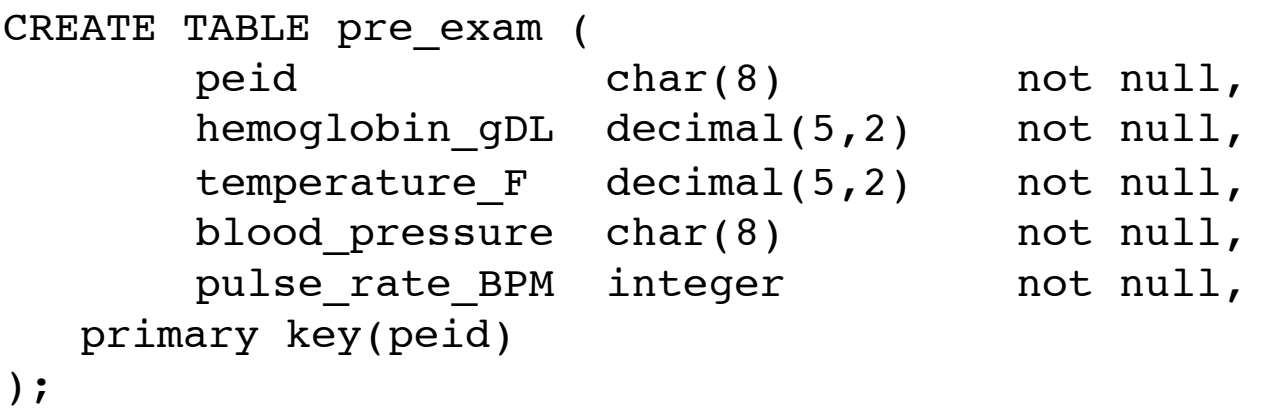

#### Functional Dependencies

peid  $\rightarrow$  hemoglobin\_gDL, temperature\_F, blood\_pressure, pulse\_rate\_BMP

### **American Red Cross**

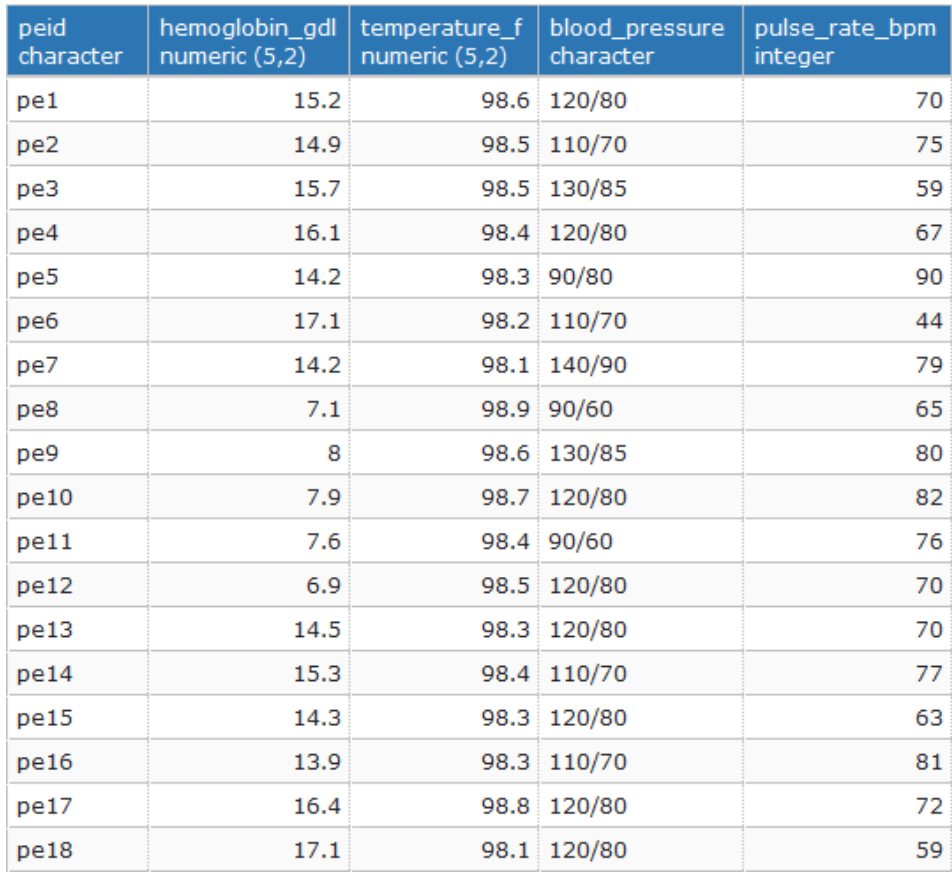

### *Donation* Table

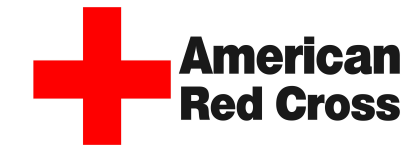

The donation table contains the basic attributes about a blood donation. The donation type references the type of blood donation.

```
CREATE TABLE donation ( 
        did char(8) not null,
        pid char(8) not null references donor(pid),
        peid char(8) not null references pre exam(peid),
        nurse char(8) not null references nurse(pid),
        amount donated CC decimal(5,2) not null,
        donation type text not null references donation types(type),
                                                                                                  Sample Data
   primary key(did)
                                                                           did
                                                                                 pid
                                                                                       peid
                                                                                            nurse
                                                                                                  amount donated cc
                                                                                                            donation..
                                                                           character
                                                                                      character
                                                                                character
                                                                                            character
                                                                                                 numeric (5,2)
                                                                                                           text
);
                                                                           d1p4p16
                                                                                                         946 Power Red
                                                                                      pe1
                                                                           d2473 Blood
                                                                                 p7
                                                                                      pe2
                                                                                            p17d3
                                                                                 p8
                                                                                      pe3
                                                                                            p18
                                                                                                         473 Plasma
Functional Dependencies
                                                                           d4p9
                                                                                            p19
                                                                                                         473 Blood
                                                                                      pe4
                                                                           d5p13p16
                                                                                                         473 Platelets
peid \rightarrow pid, peid, nurse,
                                                                                      pe5
                                                                           d<sub>6</sub>
                                                                                 p14pe6
                                                                                            p16
                                                                                                         473 Blood
       amount_donated_CC, donation_type
                                                                                                         473 Blood
                                                                           d7p15pe7
                                                                                            p16
                                                                           d8p4pe13
                                                                                            p16
                                                                                                         473 Blood
```
d9

 $d10$ 

 $d11$ 

 $d12$ 

 $d13$ 

 $p14$ 

p20

 $p15$ 

p21

p20

p16

p17

 $p18$ 

p19

p16

pe14

pe15

pe16

 $pe17$ 

pe18

473 Blood

473 Blood 473 Blood

473 Blood

473 Blood

### *Donation Types* Table

The donation\_type table contains the four different types of blood donation types, as well as the frequency/wait time in which the donor must wait before donating that type again.

```
CREATE TABLE donation_types ( 
      type text not null unique,
      frequency days integer not null,
  primary key(type)
);
```
### Sample Data

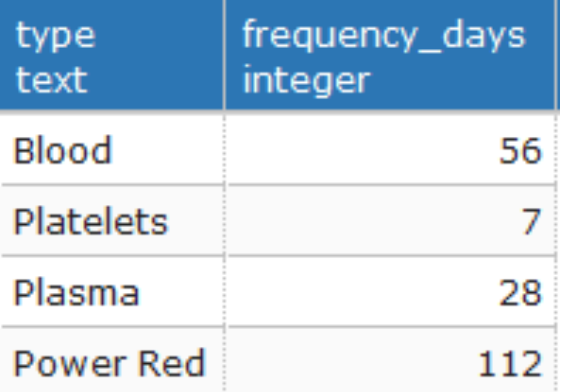

#### Functional Dependencies  $type \rightarrow frequency\_days$

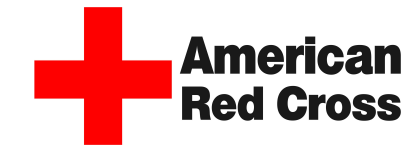

### *Transfusion* Table

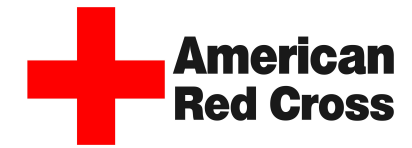

The transfusion table contains the basic attributes about a blood transfusion.

```
CREATE TABLE transfusion ( 
     tid char(8) not null,
     pid char(8) not null references patient(pid),
     peid char(8) not null references pre exam(peid),
     nurse char(8) not null references nurse(pid),
     amount recieved CC decimal(5,2) not null,
  primary key(tid)
);
```
#### Functional Dependencies

 $\text{tid}$   $\rightarrow$  pid, peid, nurse, amount\_recieved\_CC

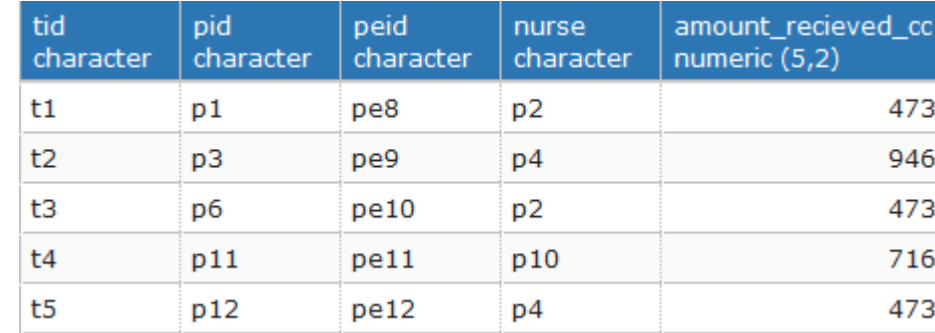

### *Blood Bags* Table

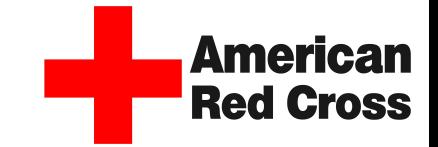

The bloodbags table contains the basic attributes about each blood bag. Each blood bag is labeled with: the blood type, the quantity, and the type of donation.

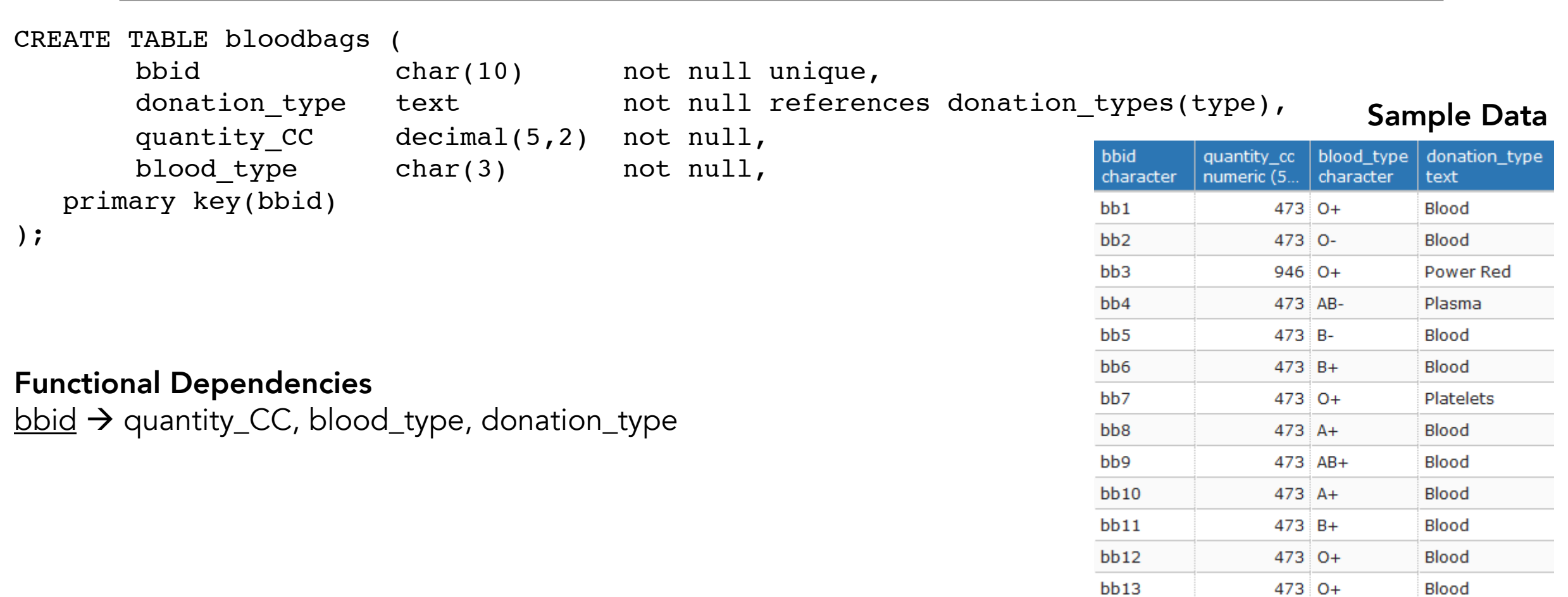

### *Locations* Table

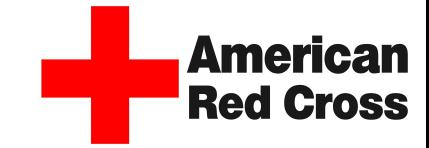

The locations table contains all the locations, as well as a code to describe the type of location.

```
CREATE TABLE locations ( 
      lid char(6) not null unique, 
      name text not null,
      city text not null,
  primary key(lid)
);
```

```
lc char(4) not null references location codes(lc),
```
### Sample Data

### Functional Dependencies

 $\underline{\mathsf{lid}}$   $\rightarrow$  name, lc, city

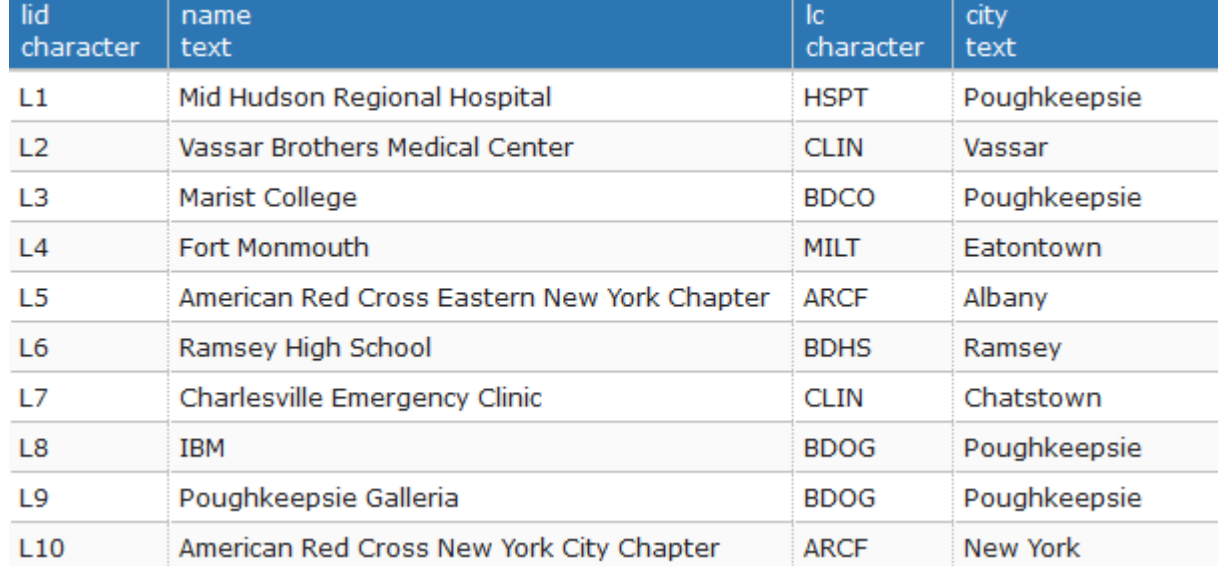

### *Location Codes* Table

The location\_codes table contains a four character code describing the type of location. Blood Drives are indicated with a BD in front.

```
CREATE TABLE location_codes ( 
      lc char(4) not null unique, 
      descrip text not null,
  primary key(lc)
);
```
#### Functional Dependencies  $l$ <sub>c</sub> $\rightarrow$  descrip

### **Amer Red Cross**

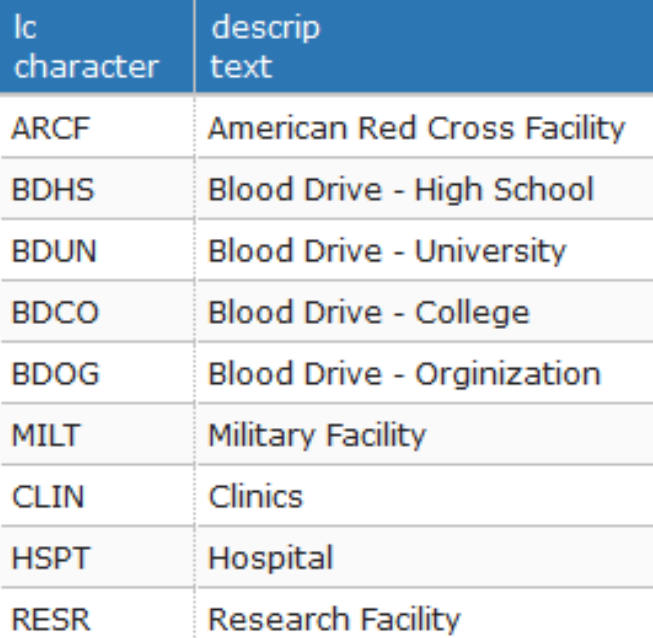

### *Global Inventory* Table

The global\_inventory table contains the a global inventory of all blood bags with the location in which they are stored.

```
CREATE TABLE global_inventory ( 
      bbid char(10) not null references bloodbags(bbid), 
      lid char(6) not null references locations(lid),
      available boolean DEFAULT TRUE,
  primary key (bbid,lid)
);
```
### Functional Dependencies bbid , lid > available

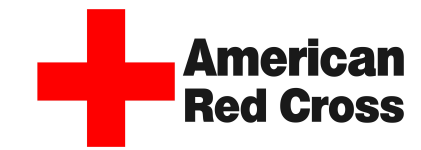

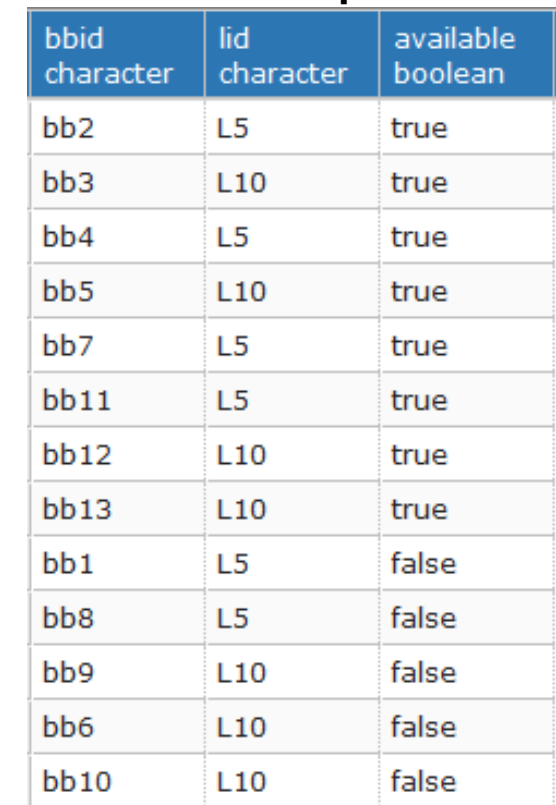

### *Requests* Table

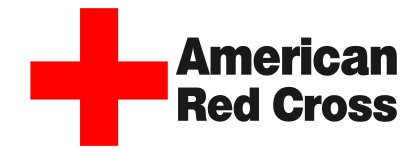

The requests table contains attributes describing a "request" from a location. Locations can request blood from American Red Cross.

```
CREATE TABLE requests ( 
     rqid char(8) not null unique,
     lid char(6) not null references locations(lid),
     blood type requested text not null,
     date_requested DATE not null,
     quantity requestedPints integer not null,
  primary key(rqid) 
);
```
### Functional Dependencies

 $r$ qid  $\rightarrow$  lid, blood\_type\_requested, date\_requested, quantity\_requestedPints

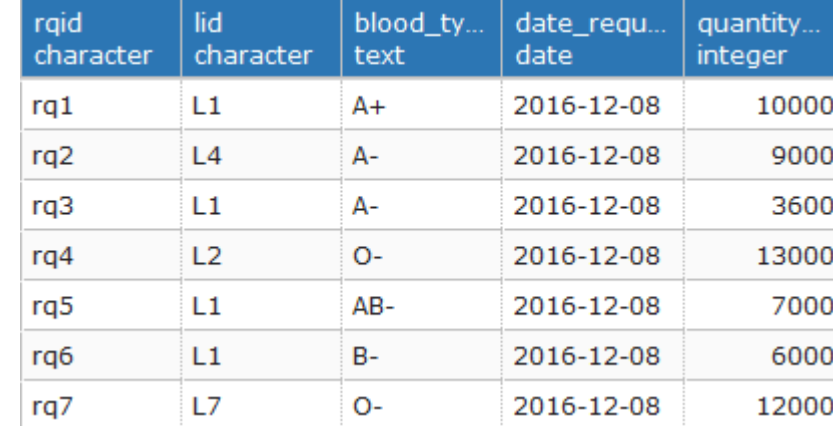

### *Donation Records* Table

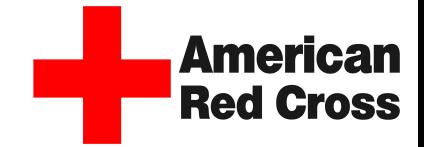

The donation\_records table provides a more detailed record of all the donations.

```
CREATE TABLE donation records (
      donation date DATE not null,
  primary key(did)
);
```

```
did char(8) not null references donation(did),
lid char(4) not null references locations(lid), 
bbid char(10) not null references bloodbags(bbid),
```
#### Sample Data

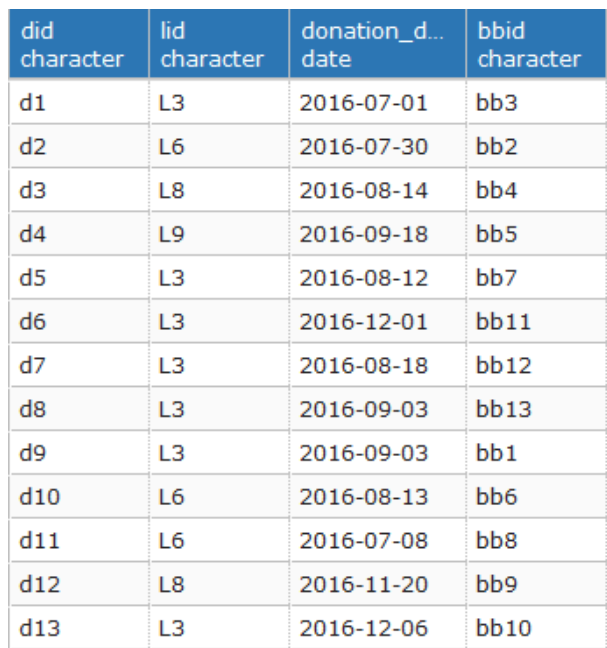

#### Functional Dependencies

 $\text{did} \rightarrow \text{lid}$ , donation\_date, bbid

### *Transfusion Records* Table

Functional Dependencies

 $\text{tid}$   $\rightarrow$  lid, transfusion\_date, bbid

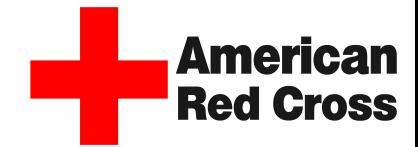

The transfusion\_records table provides a more detailed record of all the transfusions.

```
CREATE TABLE transfusion records (
      transfusion date date not null,
  primary key(tid)
);
```

```
tid char(8) not null references transfusion(tid),
lid char(4) not null references locations(lid),
bbid char(10) not null references bloodbags(bbid),
```
#### Sample Data

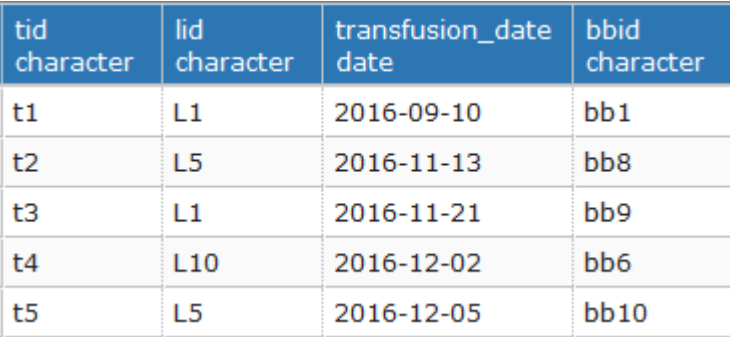

19

### Stored Procedures get\_persons\_donation\_records

**Red Cross** 

The get\_persons\_donation\_records stored procedure can be used to look up all the donation records for a donor by passing through the persons '*pid*'*.*

```
CREATE OR REPLACE FUNCTION get persons donation records (char(8), REFCURSOR) returns refcursor as
$$
DECLARE 
   personID char(8) := $1;
  results REFCURSOR := $2;
BEGIN 
   OPEN results FOR 
       SELECT dr.did, dr.lid, dr.donation date, d.pid, d.peid,
              d.nurse, d.amount_donated_CC, d.donation_type
       FROM donation records dr INNER JOIN donation d ON dr.did = d.did
      WHERE personID = d.pid;RETURN results;
END;
$$
language plpgsql;
```
#### Sample Output

select get\_persons\_donation\_records('p4', 'results'); fetch all from results;

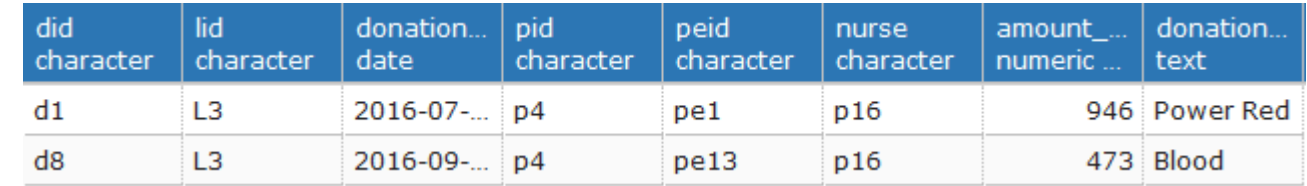

### Stored Procedures get\_blood\_type\_inventory\_percentage

Americah **Red Cross** 

The get\_blood\_type\_inventory\_percentage stored procedure can be used to look up how much of the global inventory that is available for use is a the passed in blood type.

```
CREATE OR REPLACE FUNCTION get blood type inventory percentage (char(3), REFCURSOR) returns refcursor as
$$
DECLARE 
   reqType char(3) := $1;
    results REFCURSOR := $2;
BEGIN 
OPEN results FOR 
    SELECT TRUNC ( 
      CAST ( 
         ( SELECT COUNT(gi.bbid) AS selectedBBID
           FROM global inventory gi INNER JOIN bloodbags bb ON gi.bbid = bb.bbid
           WHERE bb.blood type = reqType
             AND gi.available = TRUE 
           as decimal(5,2))Sample Output
         / 
        ( SELECT COUNT(gi.bbid) AS allBBIDs
                                                        select get blood type inventory percentage('B-', 'results');
          FROM global inventory gi
                                                        fetch all from results;
          WHERE gi.available = TRUE 
        )bloodtypepercentage
        * 100 ) AS BloodTypePercentage; 
                                                                                                 numeric
RETURN results;
                                                                                                               12
END;
$$
language plpgsql;
```
### Stored Procedures update\_inventory\_status

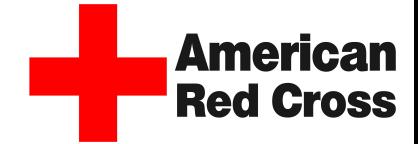

The update\_inventory\_statys stored procedure is used to update the blood bags inventory when a blood bag is used for transfusion.

```
CREATE OR REPLACE FUNCTION update_inventory_status()
RETURNS TRIGGER AS 
$$
BEGIN
   IF NEW.bbid is NOT NULL THEN 
      UPDATE global_inventory
      SET available = FALSE 
      WHERE NEW.bbid = global inventory.bbid;
   END IF; 
RETURN NEW;
END;
$$
LANGUAGE PLPGSQL;
```
### Stored Procedure update\_next\_donation\_date

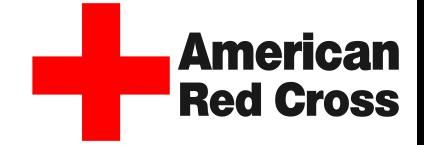

Update\_next\_donation\_date procedure is intended to, based of of the type of donation give, mark the next time it would be safe to donated blood from reference to the donation types table, where frequency is the amount of days needed to wait.

```
CREATE OR REPLACE FUNCTION update next donation date()
RETURNS TRIGGER AS 
$$
DECLARE
   waitDays integer;
   donDate DATE := NEW.donation date;
   selectedDid char(8) := NEW.did;BEGIN
   IF selectedDid IS NOT NULL THEN 
      SELECT dt.frequency days INTO waitDays
      FROM donation d INNER JOIN donation types dt ON d.donation type = dt.type
                      INNER JOIN donation_records dr ON d.did = dr.did
      WHERE dr.did = selectedDid:
  -- update next safe donation date 
      UPDATE donor 
        SET nextSafeDonation = donDate + waitDays
        WHERE donor.pid IN ( SELECT donor.pid
                             FROM donation d INNER JOIN donation records dr ON d.did = dr.did
                             INNER JOIN donor ON donor.pid = d.pid
                             WHERE d.did = selectedDid
        ); 
      END IF;
RETURN NEW;
END;
$$
LANGUAGE PLPGSQL;
```
### Trigger update\_inventory\_status()

**Red Cross** 

When a new blood transfusion record is inserted, the trigger is called to set the blood bag used in the transfusion to be '*FALSE*'

CREATE TRIGGER update\_inventory\_status\_trigger BEFORE INSERT ON transfusion\_records FOR EACH ROW EXECUTE PROCEDURE update\_inventory\_status();

### **Trigger** Update\_next\_donation\_date\_trigger

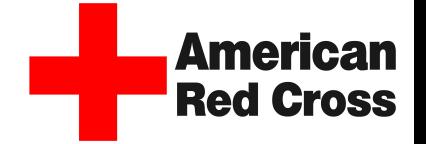

When a new donation record is inserted, this trigger is called to mark the date that the donor could next donate blood safely.

CREATE TRIGGER update\_next\_safe\_donation\_date\_trigger BEFORE INSERT ON donation records FOR EACH ROW EXECUTE PROCEDURE update\_inventory\_status();

### **Views** AvailableBloodBags

The AvailableBloodBags view contains all the bloodbags that have not been used yet. This can be used to track the inventory of blood bags available.

```
DROP VIEW IF EXISTS AvailableBloodBags;
CREATE VIEW AvailableBloodBags as ( 
SELECT qi.bbid,
        gi.lid, 
        bb.blood_type, 
        bb.donation_type, 
        bb.quantity_CC
FROM global inventory gi INNER JOIN bloodbags bb
        ON gi.bbid = bb.bbid
WHERE qi.available = TRUE
);
```
#### Sample Output

SELECT \* FROM AvailableBloodBags WHERE blood type =  $'0+$ ;

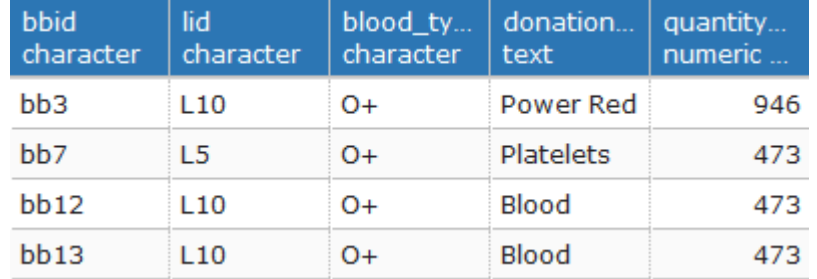

The example above narrows down blood bag information to display all the available blood bags for blood type O+.

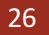

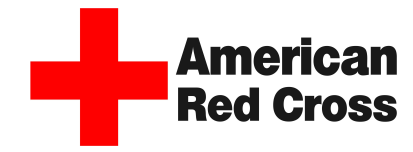

## **Views** locationInventories.

Locations can check their inventory supply by using the locationInvetories view, and based off of that report, they can make necessary determinations on if the location should request more stock, and how much.

```
DROP VIEW IF EXISTS locationInventories;
CREATE VIEW locationInventories AS (
SELECT gi.lid, 
       SUM(bb.quantity_CC) AS totQuantity,
       bb.blood_type,
       bb.donation_type
FROM global inventory gi INNER JOIN bloodbags bb ON gi.bbid = bb.bbid
                         INNER JOIN locations l ON gi.lid = l.lid
GROUP BY blood_type, 
         donation_type, 
         gi.lid
ORDER BY lid desc, 
         totquantity desc
);
```
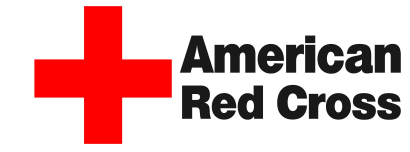

#### Sample Output

SELECT \* FROM locationInventories WHERE lid =  $'L10'$ ;

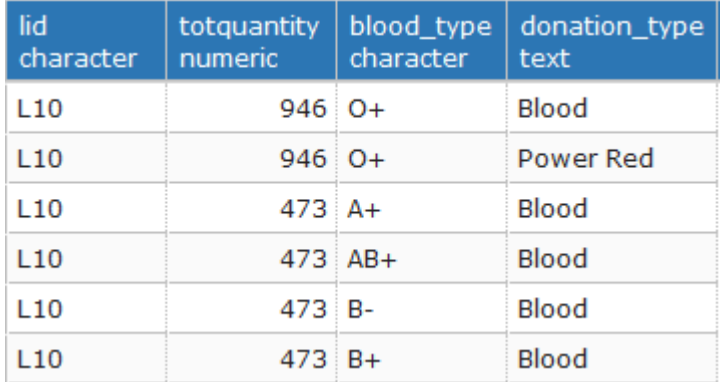

The example above shows the current inventory of the location desired, in this case *L10*

## Reports / Interesting Query 1

Return to query the total times a donor has donated and the total amount of blood they have donated in units of CC. Orders by the total amount in descending order.

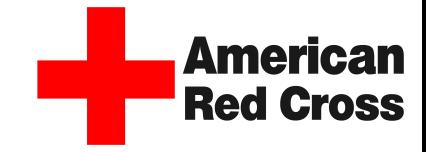

SELECT p.pid, p.first\_name, p.last\_name, COUNT(d.pid) AS TimesDonated, SUM(d.amount donated CC) AS TotalAmount FROM persons p INNER JOIN donation d ON p.pid = d.pid GROUP BY p.pid ORDER by TotalAmount desc;

#### Sample Output

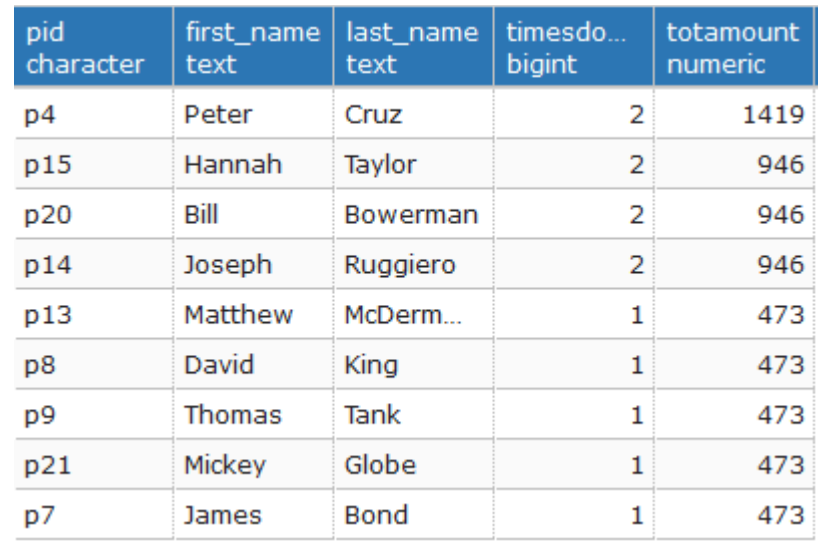

## Reports / Interesting Query 2

Return to query the total amount of each blood type and donation type in the global inventory. Ordered by the total quantity descending.

```
SELECT bb.blood_type, 
       bb.donation_type, 
       SUM(quantity_cc) AS totQuantity
FROM bloodbags bb INNER JOIN global inventory gi ON bb.bbid = gi.bbid
GROUP BY bb.blood_type, 
         bb.donation_type
ORDER BY totQuantity desc;
```
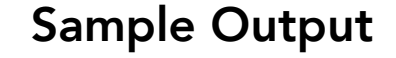

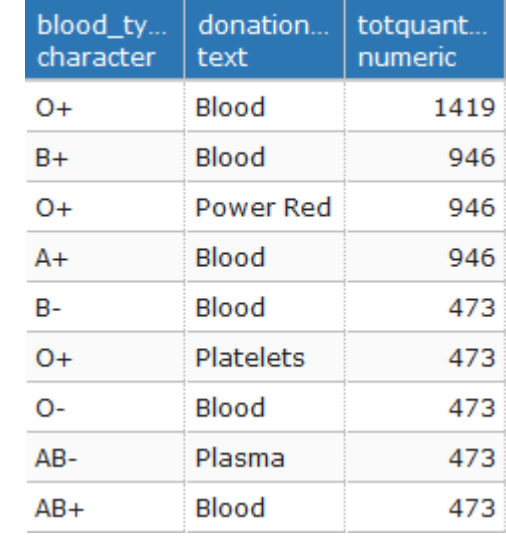

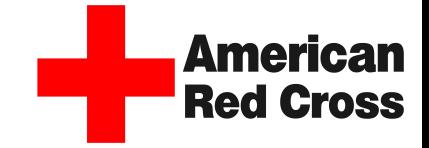

### **Security** Admin, Register, Requester

Admin - Database Administrator has full control over the DB.

Register – This role is intended for the person registering the data for each donation and transfusion.

Requester – Locations can use this role to request inventory from American Red Cross.

#### Admin

CREATE ROLE ADMIN;

GRANT ALL ON ALL TABLES IN SCHEMA PUBLIC TO ADMIN;

#### Register

CREATE ROLE REGISTER;

REVOKE ALL ON ALL TABLES IN SCHEMA PUBLIC FROM REGISTER; GRANT SELECT ON ALL TABLES IN SCHEMA PUBLIC TO REGISTER; GRANT INSERT ON PERSONS, PATIENT, NURSE, DONOR,

> PRE EXAM, TRANSFUSION, DONATION, BLOODBAGS, DONATION\_RECORDS, TRANSFUSION\_RECORDS TO REGISTER;

GRANT UPDATE ON PERSONS, PATIENT, NURSE, DONOR, PRE EXAM, TRANSFUSION, DONATION, BLOODBAGS, DONATION\_RECORDS, TRANSFUSION\_RECORDS TO REGISTER;

#### Requester

CREATE ROLE REQUESTER;

- REVOKE ALL ON ALL TABLES IN SCHEMA PUBLIC FROM REQUESTER;
- GRANT SELECT ON REQUESTS, LOCATIONS, LOCATION\_CODES, locationInventories, availableBloodBags TO REQUESTER;
- GRANT INSERT ON REQUESTS, LOCATIONS, LOCATION\_CODES, locationInventories, availableBloodBags TO REQUESTER;
- GRANT UPDATE ON REQUESTS, LOCATIONS, LOCATION\_CODES, locationInventories, availableBloodBags TO REQUESTER;

### Implementation Notes – Known Problems – Future Enhancements

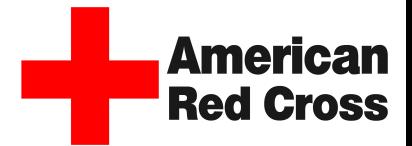

- *Implementation Notes*
	- If the data implemented in this database was on a large scale, the inventory for the blood bags would have been better in the UNITS of Pints, rather than CC. 1 Pint is approximately 473 CC, which is the standard donation quantity.
- *Known Problems*
	- More views should be created to better target the users needs to limit interaction.
	- Height and weight should be moved from donor and patient table to the pre-exam table as donors and peoples weight can be different at different times when donating.
	- Next Safe Donation date is not updated properly from the intended stored procedure.
- *Future Enhancements:*
	- Implement checks on blood type input to make sure it is a valid blood type input
	- Implement way to make sure the donor is a valid donor, meeting any requirements or limitations for blood donors.
	- Implement a way to check the global inventory